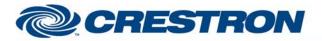

#### Partner: BiAmp Model: AudiaFlex & Nexia Device Type: DSP

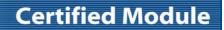

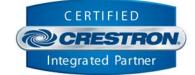

| GENERAL INFORMATION |                                                                                                    |  |
|---------------------|----------------------------------------------------------------------------------------------------|--|
| SIMPLWINDOWS NAME:  | Biamp AudiaFlex + Nexia Dialer v7.5.1                                                                                                    |  |
| CATEGORY:           | Mixer                                                                                                    |  |
| VERSION:            | 7.5.1                                                                                                    |  |
| SUMMARY:            | This module controls the TI-2 Telephone interface within the Biamp AudiaFlex and Nexia.                                                                                                    |  |
| GENERAL NOTES:      | This module will control the TI-2 Telephone interface within the Biamp AudiaFlex and Nexia.<br>This module MUST be used in conjunction with the Biamp AudiaFlex + Nexia Command Processor Serial v7.5.1 module or the Biamp AudiaFlex + Nexia Command Processor IP v7.5.1. These modules process all transmitted and received serial strings and reformats device feedback so that this data can be sent to the proper module for final processing.<br>When polling the BiAmp for current status, you should poll for only the information you really need at the time. The more data points you poll for at one time, the longer it will take to get an update for any one data point. It should not normally be necessary to poll for all data points all the time.<br>This module will have some latency when dialing in an off hook state. This is due to the time that it takes the AudiaFlex's processor to process a dial command then send it to the dialer.<br>This module has (4) four parameter fields, all of which must be set for proper module operation. All parameters are entered as ASCII characters. ADDRESS is the device's ID and is automatically assigned when the .dap or nex file is compiled.<br>INSTANCE is the 'Logic Block's' ID that is automatically assigned when the .dap or nex file is compiled.<br>This information is all contained in the Block properties field when developing the .dap or file within the BiAmp AudiaFlex Windows software or the .nex file within the BiAmp AudiaFlex Windows software or the .nex file within the BiAmp AudiaFlex Windows software or the .nex file within the BiAmp AudiaFlex Windows software or the .nex file within the BiAmp PaudiaFlex in V.5.1 Demo PRO2 program. A nex file (2 tc Room Combining v7.4.nex) was created for Crestron testing purposes and MUST be used for proper operation of the BiAmp AudiaFlex + Nexia Command Processor Serial v7.5.1 or on the BiAmp AudiaFlex + Nexia Command Processor IP v7.5.1 is pulsed, the BiAmp.<br>When the Initialize input on the BiAmp AudiaFlex + Nexia Command Processor Serial v7.5.1 or on the BiAm |  |

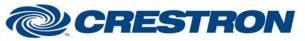

### Partner: BiAmp Model: AudiaFlex & Nexia Device Type: DSP

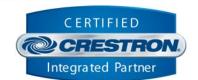

**Certified Module** 

|                             | will still be able to poll for status but no controls will function.                                                                                                    |
|-----------------------------|----------------------------------------------------------------------------------------------------|
| CRESTRON HARDWARE REQUIRED: | C2-COM, C2I-*-COM*, C2ENET-1/2, C2I-*ENET-*                                                                                                    |
| SETUP OF CRESTRON HARDWARE: | RS232<br>Baud: 38400<br>Parity: N<br>Data Bits: 8<br>Stop Bits: 1<br>TCP/IP<br>Port 23 (Telnet)                                                                                                    |
| VENDOR FIRMWARE:            | 4.560                                                                                                    |
| VENDOR SETUP:               | In order to get the incoming call notification you need to add some programming to the BiAmp program.<br>"For incoming call notification from the Telephone Interface console, please connect a command string block to the RI node of the Telephone Interface Receive Console block. This command string block needs to be configured similar to this example. The command needs to look like this: "RING 1 TIRISTATE 12 1 - 0D-0A". The first digit between the RING and TIRISTATE is the unit number. The "12" is the instance ID. The first digit between the RING and TIRISTATE is the unit number. The "12" is the instance ID. The first digit between the RING and TIRISTATE is the unit number. The "12" is the instance ID. The first digit between the RING and IIRISTATE is the unit number. The "12" is the instance ID. The first digit between the RING and IIRISTATE is the unit number. The "12" is the instance ID. The first digit between the RING and IIRISTATE is the unit number. The "12" is the instance ID. The first digit between the RING and IIRISTATE is the unit number. The "12" is the instance ID. The first digit between the RING and IIRISTATE is the unit number. The "12" is the instance ID. The first digit between the RING and IS detected, this string will be sent to the Crestron."  Command String Command String Command ID Incoming Ring Incoming Ring Command String Update RING 1 TIRISTATE 12 1-0D-0A  NOTE: INCOMING CALL NOTIFICATION WILL ONLY WORK VIA SERIAL. IT WILL NOT WORK VIA TCP/IP. |

www.crestron.com

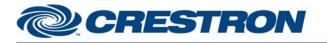

## **Certified Module**

#### Partner: BiAmp Model: AudiaFlex & Nexia Device Type: DSP

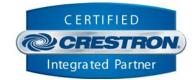

CABLE: CNSP-121 Rear View of Connector Rear View of Connector Ο 0 3 1 ම 6 ۲ 0 (8) Rx Ø ТΧ <u>3</u>5 3 3 Тх ⊘ Rx (6) Ø G G ۲ 6 ത 1  $\cap$ О 9 Pin Male 9 Pin Fenale **CONTROL:** On/Off\_Hook D Pulse to put TI-2 interface on and off hook. Dial D Pulse to dial current string displayed on the Dialer Text field Redial Pulse to re-dial previously dialed phone number D **KEYPAD-\*** D Pulse to enter the number to dial. Pulse to get the speed dial names from the BiAmp. Will then display the first page of Get\_Speed\_Dial\_Names D entries. First D Pulse to display the first page of speed dial entries. Pulse to scroll up or down in the list. This is a true scroll and will advance only one entry at Scroll\_Up/Down D a time in each direction. Dial\_Speed\_Dial\_Entry\_\* D Pulse to dial the desired speed dial entry. Pulse to select the preset. These are stored internally in the Crestron processor. Press and Preset\_<0-16> D hold for 3 seconds to store the currently displayed phone number in the speed dialer memory. Stored feedback will go high for 3 seconds Poll\_Enable D Pulse to poll TI-2 interface for its current hook status. This MUST be done. Serial data signal to be routed from one of the To\_Modules[\*] outputs on the BiAmp S AudiaFlex + Nexia Command Processor Serial v7.5.1 module or the BiAmp AudiaFlex + From\_Processor Nexia Command Processor IP v7.5.1 module.

www.crestron.com

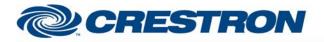

#### Partner: BiAmp Model: AudiaFlex & Nexia Device Type: DSP

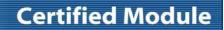

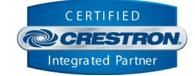

| FEEDBACK:                                                |   |                                                                                                    |
|----------------------------------------------------------|---|----------------------------------------------------------------------------------------------------|
| Phone_is_On/Off_Hook                                     | D | True feedback indicating current hook status.                                                                                                    |
| There_Is_An_Incoming_Call                                | D | High to indicate that there is an incoming call. Will go low 10 seconds after going high or when the call is answered or rejected using the Crestron.                                                                                                    |
| Incoming_Call_Caller_ID_<br><name number="">_Text</name> | S | Serial signals to indicate the incoming call caller id name and number text.                                                                                                    |
| Speed_Dial_Name_*_Text                                   | S | Serial signal indicating the speed dial names from the BiAmp.                                                                                                    |
| Preset_Stored                                            | D | True feedback indicating a speed dial has been stored.                                                                                                    |
| Phone_Number_Text                                        | S | Serial text string displaying the current phone number to be dial or stored.                                                                                                    |
| errorReceived                                            | D | Digital output that will be set high when the BiAmp sends an error to the module. If this output is set high it is an indication of one of a couple of things. The instanceID, device type, or indexes entered in the parameter fields are incorrect. The other possible cause is that the wrong or no configuration file has been loaded into the BiAmp. Once this output is set high, you will still be able to poll for status but no controls will function. |
| To_Processor                                             | S | Serial data signal to be connected to the From_Modules on the BiAmp AudiaFlex + Nexia<br>Command Processor Serial v7.5.1 module or the BiAmp AudiaFlex + Nexia Command<br>Processor IP v7.5.1 module.                                                                                                    |

| PARAMETERS:      |       |                                                                             |  |
|------------------|-------|-----------------------------------------------------------------------------|--|
| ADDRESS          | ASCII | Device address automatically assigned after the Biamp .dap file is compiled |  |
| INSTANCE         | ASCII | Logic Block ID assigned after the Biamp .dap file is compiled               |  |
| LENGTH           | ASCII | Total length of phone number string to be dialed or stored                  |  |
| Entries Per Page | ASCII | Number of Speed Dial Entries to be displayed per page. Maximum is 16.       |  |

| TESTING:                        |                                                                        |  |
|---------------------------------|------------------------------------------------------------------------|--|
| OPS USED FOR TESTING:           | PRO3: 1.501.0013                                                       |  |
| SIMPL WINDOWS USED FOR TESTING: | 4.03.20                                                                |  |
| DEVICE DB USED FOR TESTING:     | 72.00.001.00                                                           |  |
| CRESTRON DB USED FOR TESTING:   | 54.05.005.00                                                           |  |
| SAMPLE PROGRAM:                 | BiAmp AudiaFlex + Nexia Serial v7.5.1 Demo, BiAmp Nexia IP v7.5.1 Demo |  |

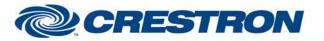

# **Certified Module**

#### Partner: BiAmp Model: AudiaFlex & Nexia Device Type: DSP

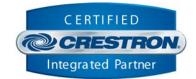

|                   | V3 – 2-Series Only, corrected dialer timing, text display, speed of dialing and over all operation (firmware)                                                                                                    |
|-------------------|----------------------------------------------------------------------------------------------------|
|                   | V4 – Changed timing of dialer strings sent when off hook                                                                                                    |
|                   | V5 – Made changes for the new responses from the BiAmp. These new responses have the command details and status in them. This eliminates the need to poll for status when making changes. Added new commands. Added buffering for the responses to improve system response.                                                                                                    |
|                   | V5.1-Changed the Command Processor module to handle the response for presets. Also eliminated the Command Processor sending any response if the unit ID is determined to be 0. Changed all of the modules to allow instance IDs up to 65534d. Changed all modules to look for the proper channel ID. Added MBMUTE command to the On-Off module.                                                                                                    |
|                   | V7.0 – Changed all modules to allow the use on Instance ID Tags. Changed the volume control module to allow for the selection of the size of the volume change step. Changed the command processor module to handle all filtering of the feedback. Eliminated the unit buffer module. Also eliminated the need for using serial buffers.                                                                                                    |
|                   | V7.1 – Fixed an issue in the Processor module that allowed feedback from the BiAmp to be sent to the wrong module. Also fixed an issue in the level control module with controlling the AEC Inputs.                                                                                                    |
| REVISION HISTORY: | V7.2 – Created separate processor module for IP and Serial control. The IP processor module sets the telnet echo to off. Fixed an issue in the BiAmp AudiaFlex + Nexia Dialer module where a wait statement in Simpl+ was not programmed correctly. Fixed an issue with the processor module that allowed the processor to "lockup" if the queue pointers in the wrapped around. Changed the method that the processor module uses to collect the InstanceID information. The new method should be less confusing to program. Added a Simpl Windows gather to the processor modules to reduce the number of entries into the Simpl+. Added code to the control modules to prevent buttons presses more frequently than every 1 second. |
|                   | V7.4 – Adjusted a timing issue with the way that the modules initialize. Changed the<br>Initialize input to allow a larger time window for pulsing the Initialize input after the 60<br>second lock out. Fixed an issue with the VoIP module when sending the DTMF tones.<br>Tested the modules with the 3-Series processor. Added new compiler directives #IF-<br>SERIES2 and #IF_SERIES3 in Simpl+ to clean up warnings when compiling Simpl+.                                                                                                    |
|                   | V7.5 – Made several changes to the processor module:                                                                                                    |
|                   | <ol> <li>Incorporated 3-series best practices for processing the responses from the<br/>BiAmp and from the control modules.</li> </ol>                                                                                                    |
|                   | 2) Changed the way that the module handles the initialization of communications between the processor module and the control modules.                                                                                                    |
|                   | Made several changes to the control modules:                                                                                                    |
|                   | <ol> <li>Incorporated 3-series best practices for processing data from the BiAmp<br/>AudiaFlex + Nexia Command Processor Serial v7.5 or the BiAmp AudiaFlex<br/>+ Nexia Command Processor IP v7.5 module.</li> </ol>                                                                                                    |
|                   | 2) Added code to handle the new initialization process.                                                                                                    |
|                   | <ol> <li>Added an output to indicate that there was an error when trying to control<br/>a point on the BiAmp.</li> </ol>                                                                                                    |
|                   | V7.5.1 – Fixed a timing issue in BiAmp AudiaFlex + Nexia Command Processor Serial v7.5 and the BiAmp AudiaFlex + Nexia Command Processor IP v7.5 module the with some 2-series processors.                                                                                                    |

www.crestron.com